Gob.ec

Registro Único de Trámites y Regulaciones

Código de Trámite: SRI-012-01-02 Página 1 de 5

## Información de Trámite

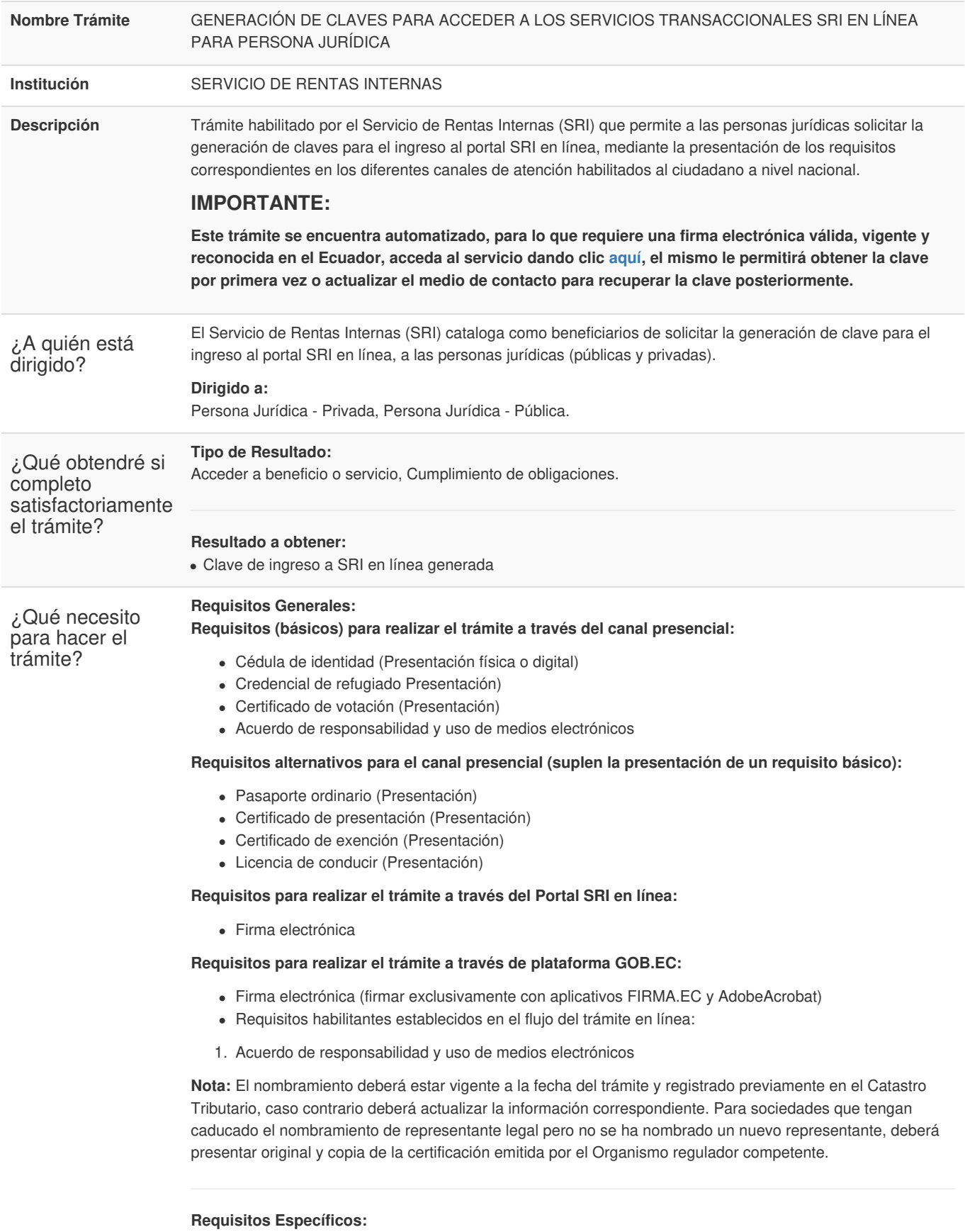

**Segmentos específicos o terceros autorizados:**

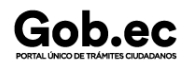

Código de Trámite: SRI-012-01-02 Página 2 de 5

- Cédula de ciudadanía, pasaporte, credencial de refugiado (Presentación).
- Original y copia del poder.

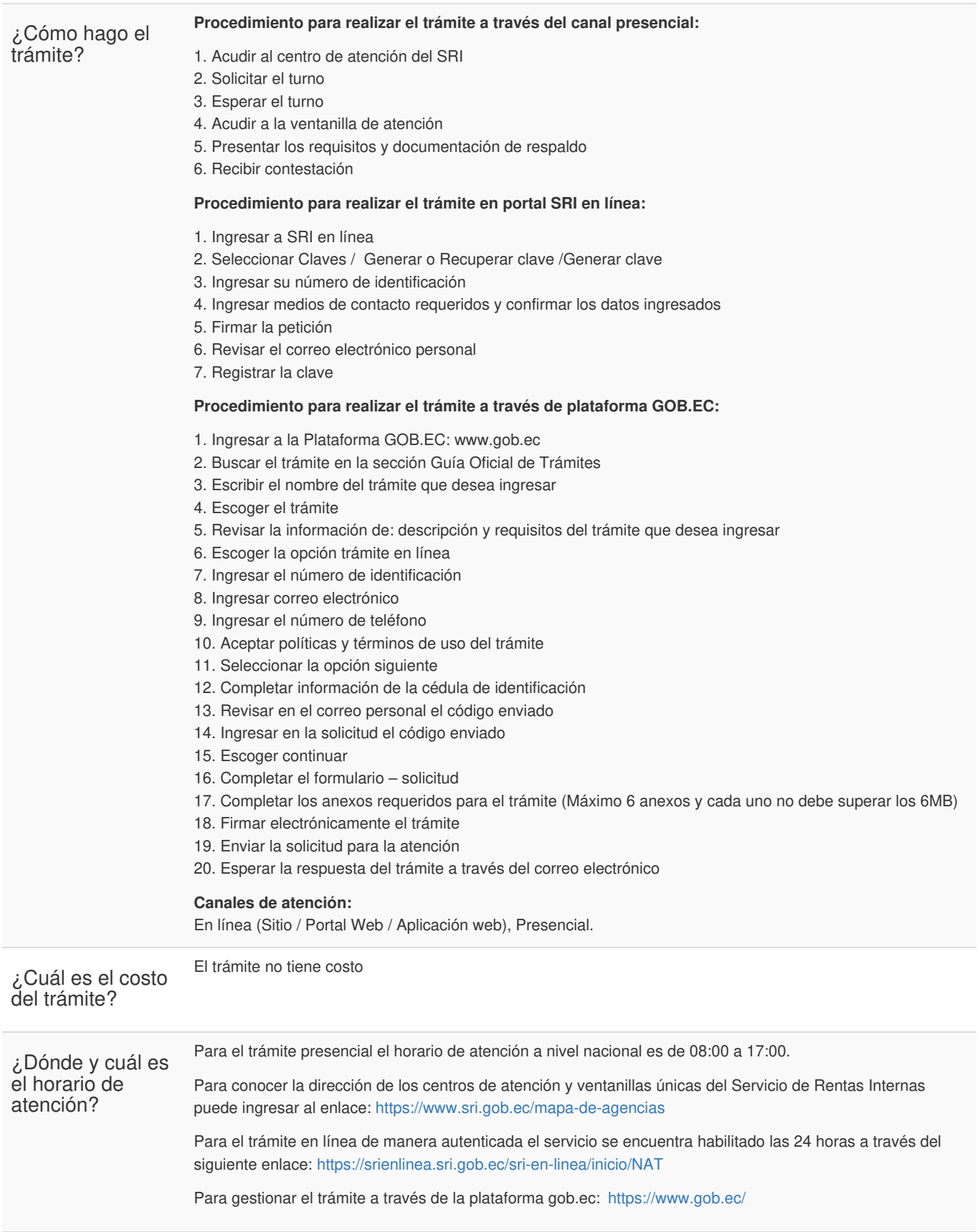

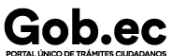

Registro Único de Trámites y Regulaciones

Código de Trámite: SRI-012-01-02 Página 3 de 5

Base Legal

[RESOLUCIÓN](https://www.gob.ec/sites/default/files/regulations/2022-02/RESOLUCI%C3%93N No. NAC%C2%ADDGERCGC21%C2%AD00000043.pdf) No. NACDGERCG 2100000043. Art. TODOS.

- Resolución [NAC-DGERCGC20-00000014.](https://www.gob.ec/sites/default/files/regulations/2021-03/Resoluci%C3%B3n_NAC-DGERCGC20-00000014.pdf) Art. Todo.
- Código [Tributario.](https://www.gob.ec/sites/default/files/regulations/2018-09/C%C3%93DIGO TRIBUTARIO.pdf) Art. 73.

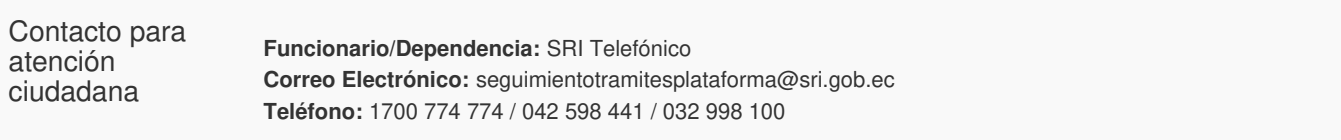

## Transparencia

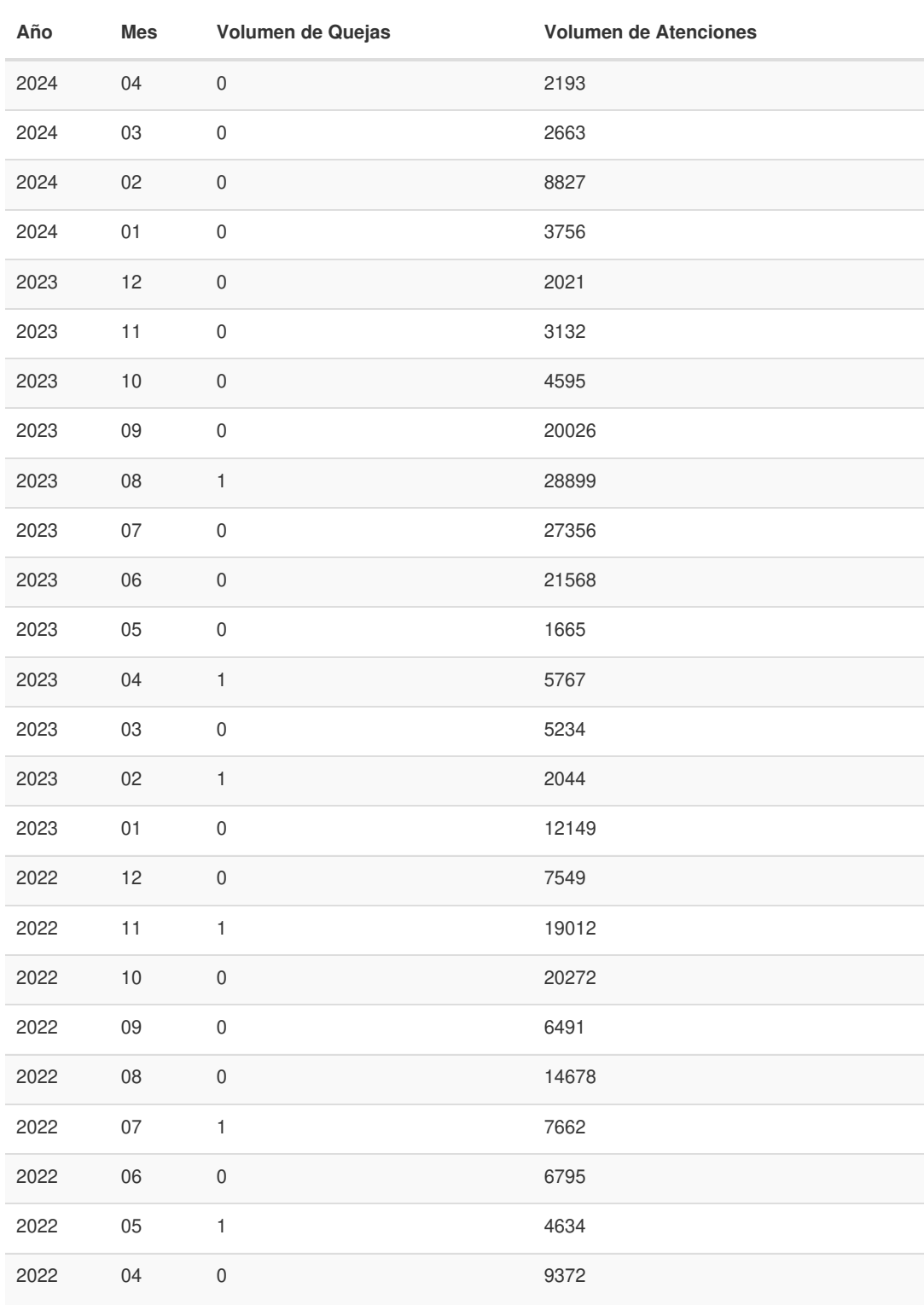

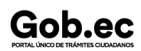

Gob.ec

Código de Trámite: SRI-012-01-02 Página 4 de 5

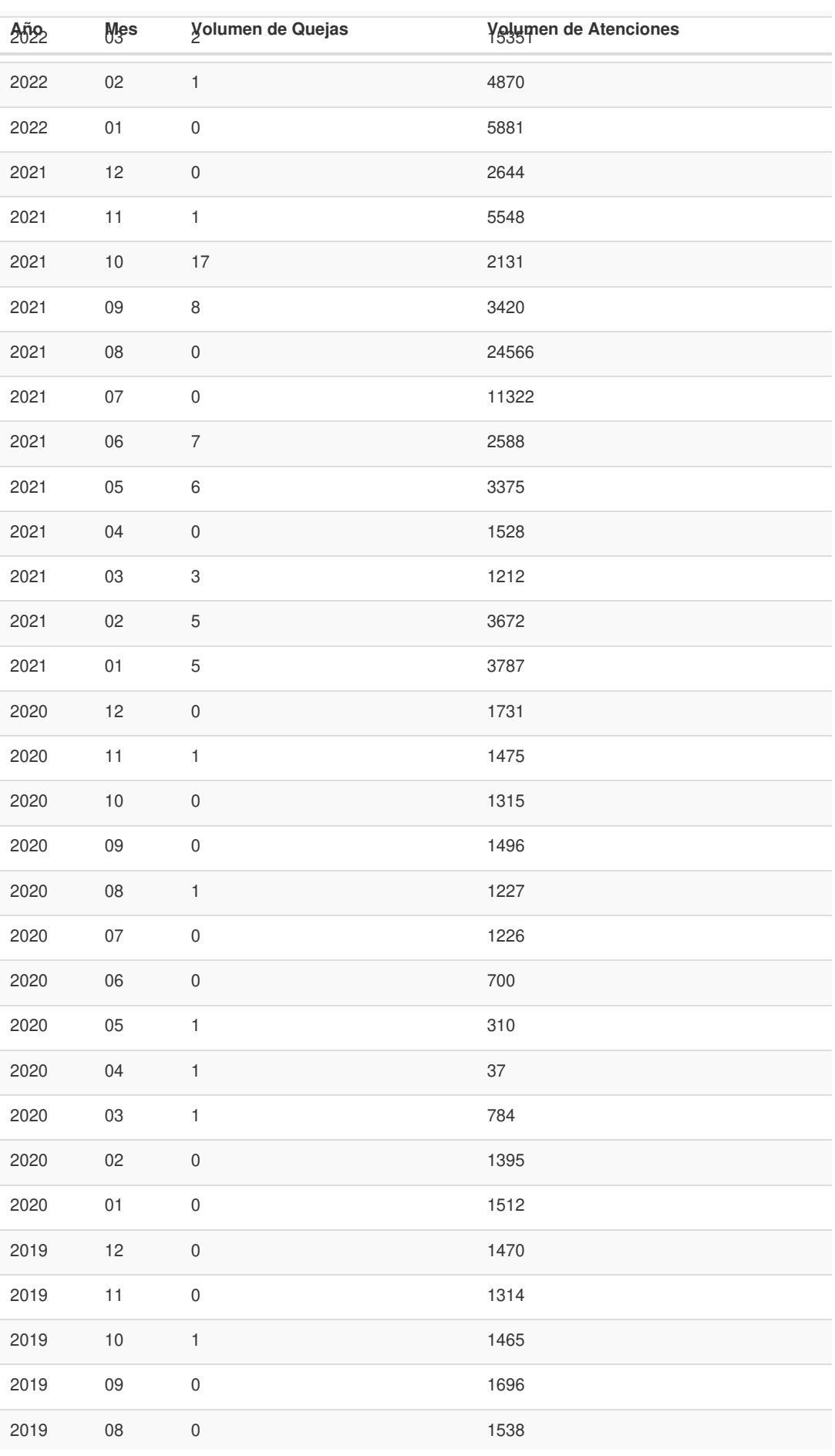

Información proporcionada por: **Servicio de Rentas Internas (SRI)**, actualizada al 12 de diciembre de 2022

Gob.ec

Registro Único de Trámites y Regulaciones

Código de Trámite: SRI-012-01-02 Página 5 de 5

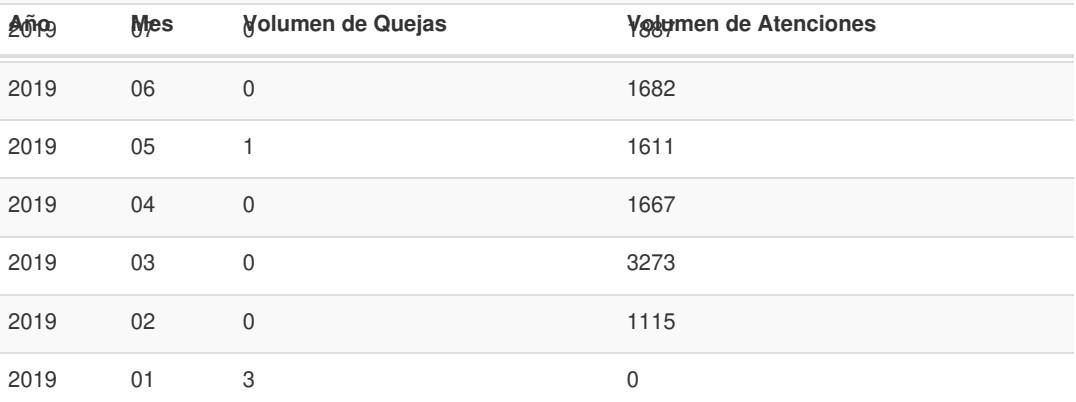

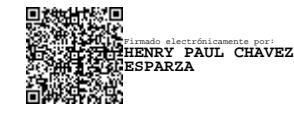